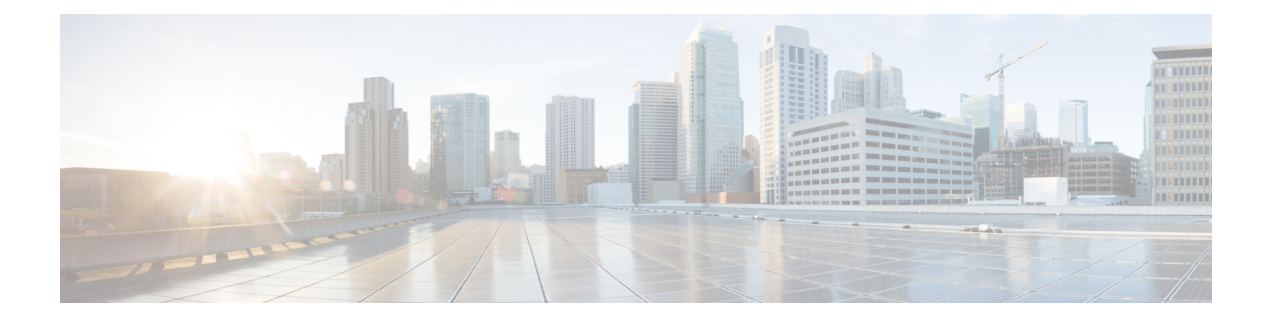

## **Preparation**

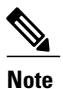

Ensure that the Cisco Business Edition server is rack-mounted, connected to electrical power source and customer data network as illustrated in the *Quick Start Guide (QSG)*, which is included in the shipping box. Also ensure that a monitor and keyboard are connected to the server.

Before you proceed with installation, collect the network information from the data network administrator.

• Required Network [Information,](#page-0-0) page 1

## <span id="page-0-0"></span>**Required Network Information**

Collect the following network information from the data network administrator:

- IP Addresses for the following:
	- ◦VMware Hypervisor (ESXi)
	- ◦Each collaboration application to be installed

◦(optional) CIMC, if remote console access is required

- Subnet Mask
- Gateway IP address
- DNS server IP address
- Hostname for each application
- (optional) Domain Name
- NTP server IP address
- Time zone
- (optional) SMTP server

The next sections list the steps to install a BE7000 server. After collecting the required network information, follow the rest of the document carefully.

 $\overline{\phantom{a}}$